## , tushu007.com

 $<<$  and  $<<$ 

- 13 ISBN 9787030363459
- 10 ISBN 7030363450

出版时间:2013-3

PDF

<<笔记本电脑的选购.使用与故障排除>>

## http://www.tushu007.com

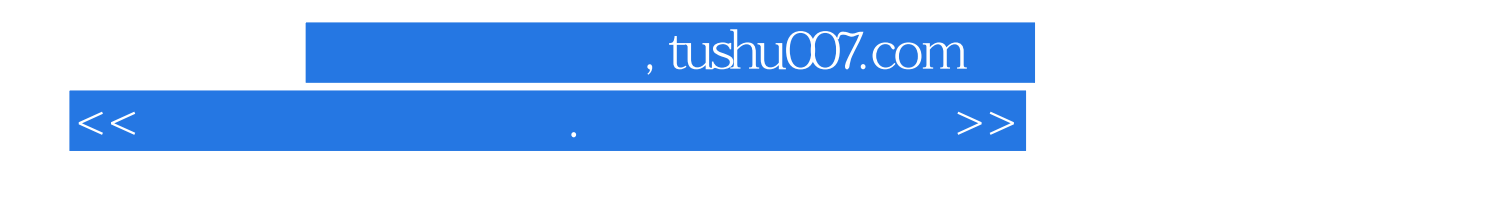

 $10$ 

## , tushu007.com

<<笔记本电脑的选购.使用与故障排除>>

 $Chapter 01$   $1.1$   $1.1$   $1.1$   $1.1.2$  $1.1.3$  1.2  $1.2 \t 1.21$  1.2.2  $1.3$  $1.31$   $1.32$   $1.33$   $1.4$  $1.4.1$   $1.4.2$   $1.4.3$   $1.4.4$   $1.4.5$  $\emph{Chapter O2}$  $21$  2.1.1  $21.2$  CPU 2.1.3 2.1.4  $21.5$  2.1.6 2.2 2.2.1 2.2.2 2.2.2  $2.23$  2.3  $2.3$   $2.31$   $2.32$   $2.33$  $234$  2.35 2.4  $24$  $242$  2.4.3  $244$  2.45  $C$ hapter  $\alpha$  BIOS 3.1 BIOS 3.1.1 BIOS 3.1.2 BIOS 3.1.3 BIOS 3.1.4 BIOS 3.2 BIOS  $321$  BIOS  $322$   $323$  IDE  $324$ 3.2.5 BIOS 3.2.6 BIOS 3.2.7 BIOS 3.3  $331$   $332$   $333$   $34$   $341$  $342$   $343$   $344$   $345$  Format extition Magic the Local text windows XP  $\emph{Chapter~O4} \hspace{1.5cm} 4.1 \hspace{1.5cm} 4.1 \hspace{1.5cm} 4.1.1$  Windows 4.1.2 Linux 4.1.3 MAC 4.2 4.2.1 4.2.2 4.3 https://windows.xp4.3.2 Windows 74.3.3  $4.31$  Windows XP 4.3.2 Windows 7 4.3.3 Windows XP 4.3.4 Windows 7.4.3.5 Windows P Windows 7 $4.4$ 4.4.1 4.4.2 4.4.3 4.4.4 4.5  $451$   $452$ Windows XP and the contract chapter 05 to the set  $\sim 5.1$  $51.1$   $51.2$   $52$   $521$  $5.22$   $5.23$   $5.3$   $5.3$  $5.32$   $5.33$   $5.33$  $\emph{Chapter 06} \emph{Windows 7}$  $61$  Windows 7  $61.1$   $61.2$   $61.3$   $61.3$  "  $61.4$  6.1.5 6.2 6.2.1 6.2.2 6.2.1  $623$  6.2.4 6.2.5 6.2.6  $625$  $62$   $631$   $632$   $633$   $64$  $641$   $642$   $643$   $65$  $651$   $652$   $653$   $654$   $655$ Chapter 07 Windows 7 7.1 7.1.1 7.1.2 7.1.3  $7.1.4$   $7.2$   $7.2.1$   $7.2.2$   $7.3$   $7.3.1$ 7.3.2 7.3.3 7.4 7.4.1 7.4.2  $\emph{Chapter } \emph{OS}$  $81$  8.1.1 8.1.2 8.2 8.2.1 5.2.2 5.2.2 5.3 5.3.1 5.3.1 5.2.2 5.3.1 5.3.1 5.2.2 5.3.1 5.2.2 5.2.2 5.3.1 5.2.2 5.2.2 5.2.2 5.2.2 5.2.2 5.2.2 5.2.2 5.2.2 5.2.2 5.2.2 5.2.2 5.2.2 5.2.2 5.2.2 5.2.2 5.2.2 5.2.2 5.2.2 5.2.2 5.2.2 5.2.2 5.2.2 5.2.2 5.  $8.32$   $8.4$   $8.41$   $8.42$   $8.43$  $8.44$   $8.5$   $8.51$   $8.52$  $iPhone$  iPhone  $i$ 

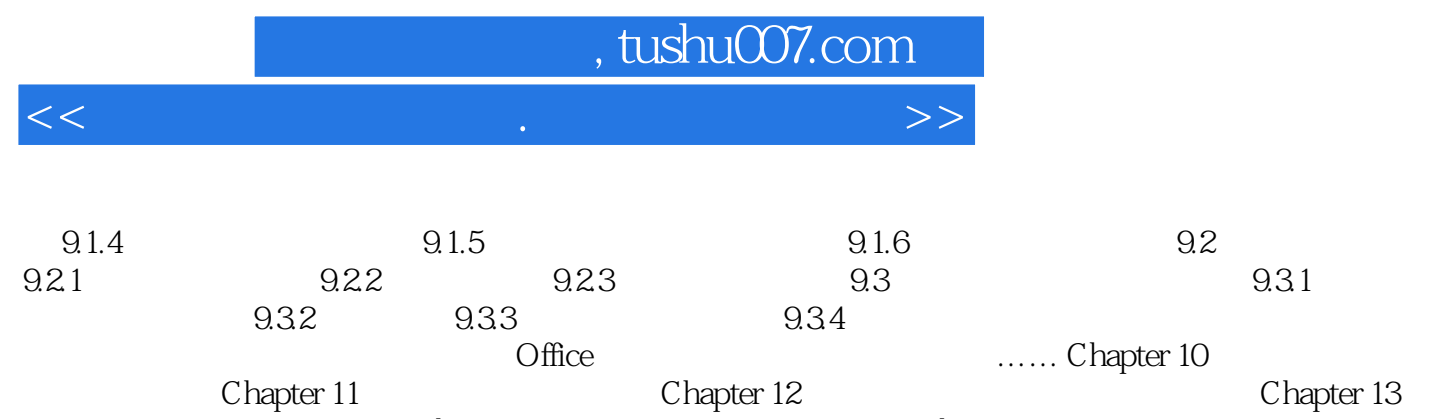

Chapter 14

Chapter 12 Chapter 12

<<笔记本电脑的选购.使用与故障排除>>

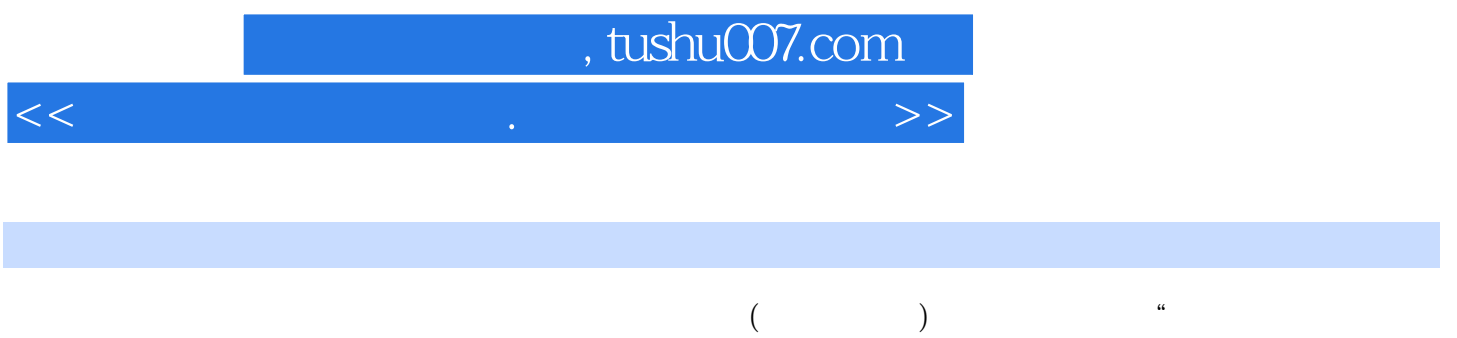

 $\mathcal{R}$ 

 $($  ) "  $+$  "

 $\alpha$  and  $\beta$  are expected to the set of the set of the set of the set of the set of the set of the set of the set of the set of the set of the set of the set of the set of the set of the set of the set of the set of the  $($  ) 1CD

<<笔记本电脑的选购.使用与故障排除>>

本站所提供下载的PDF图书仅提供预览和简介,请支持正版图书。

更多资源请访问:http://www.tushu007.com